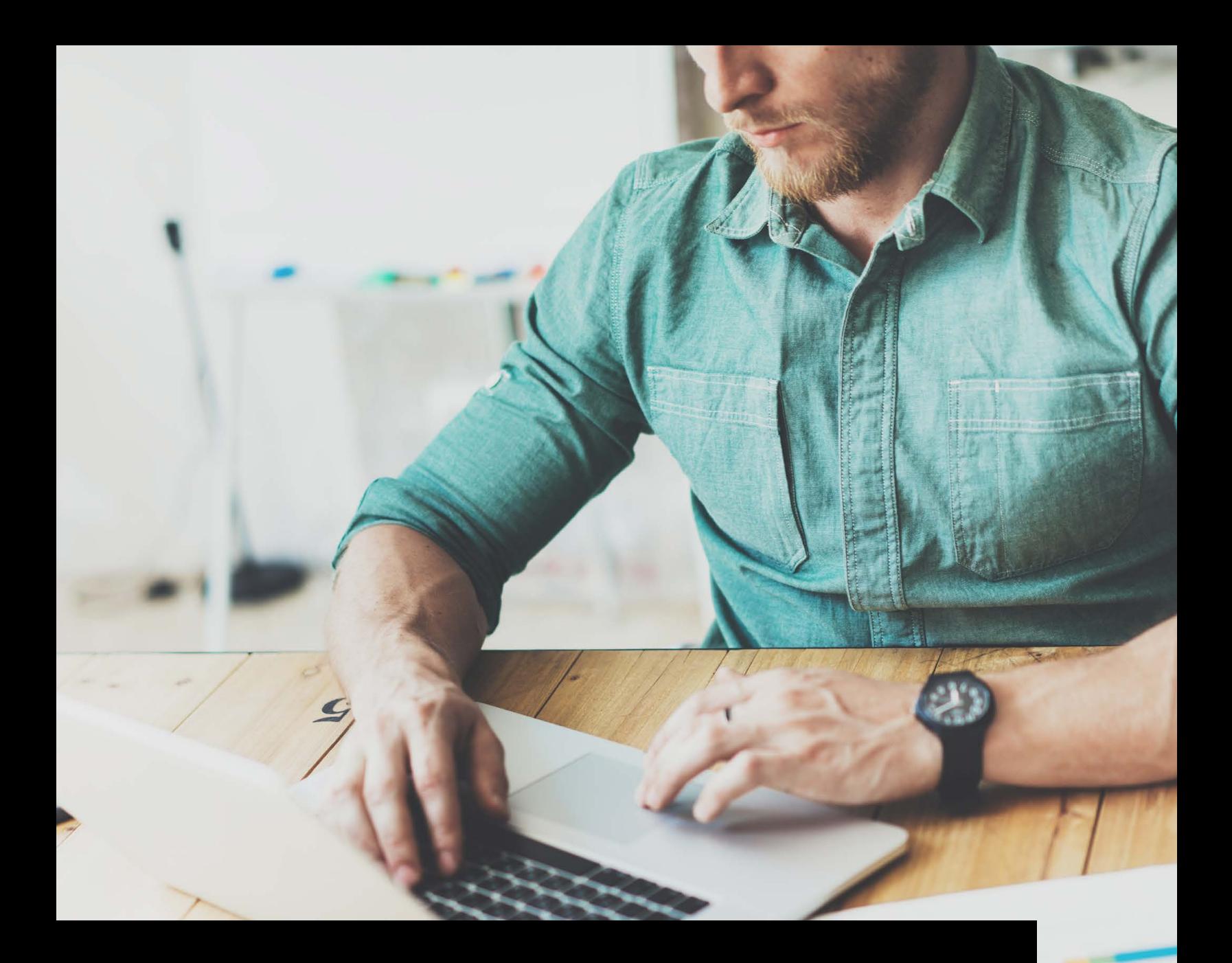

# Feature Focus: Cylance® Management Console Reporting

Interactive Dashboards and Reports for CylancePROTECT®

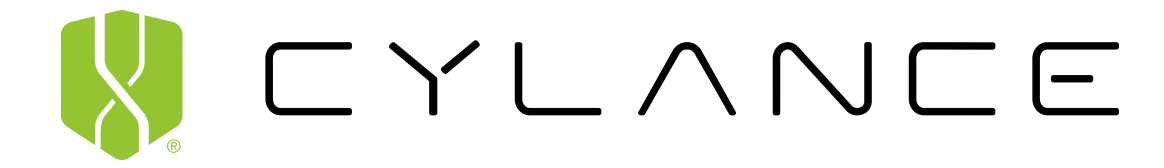

#### **Introduction**

Securing an organization's endpoints and servers from compromise is the number one priority of Cylance security solutions. Using patented artificial intelligence and purpose-built security features, CylancePROTECT and CylanceOPTICS™ deliver continuous prevention, ensuring company sensitive data remains secure.

And now, with Cylance's new management console reporting capabilities, users can easily get real-time interactive statistics, increasing their situational awareness and gaining insight into their potential attack surface. This document provides a detailed description of the new dashboards and reports available from the Cylance management console.

### **CylancePROTECT Overview**

Provides an executive summary of your CylancePROTECT usage, from the number of zones and devices, to the percentage of devices covered by Auto-Quarantine and Memory Protection, Threat Events, Memory Violations, Agent Versions, and Offline Days for devices.

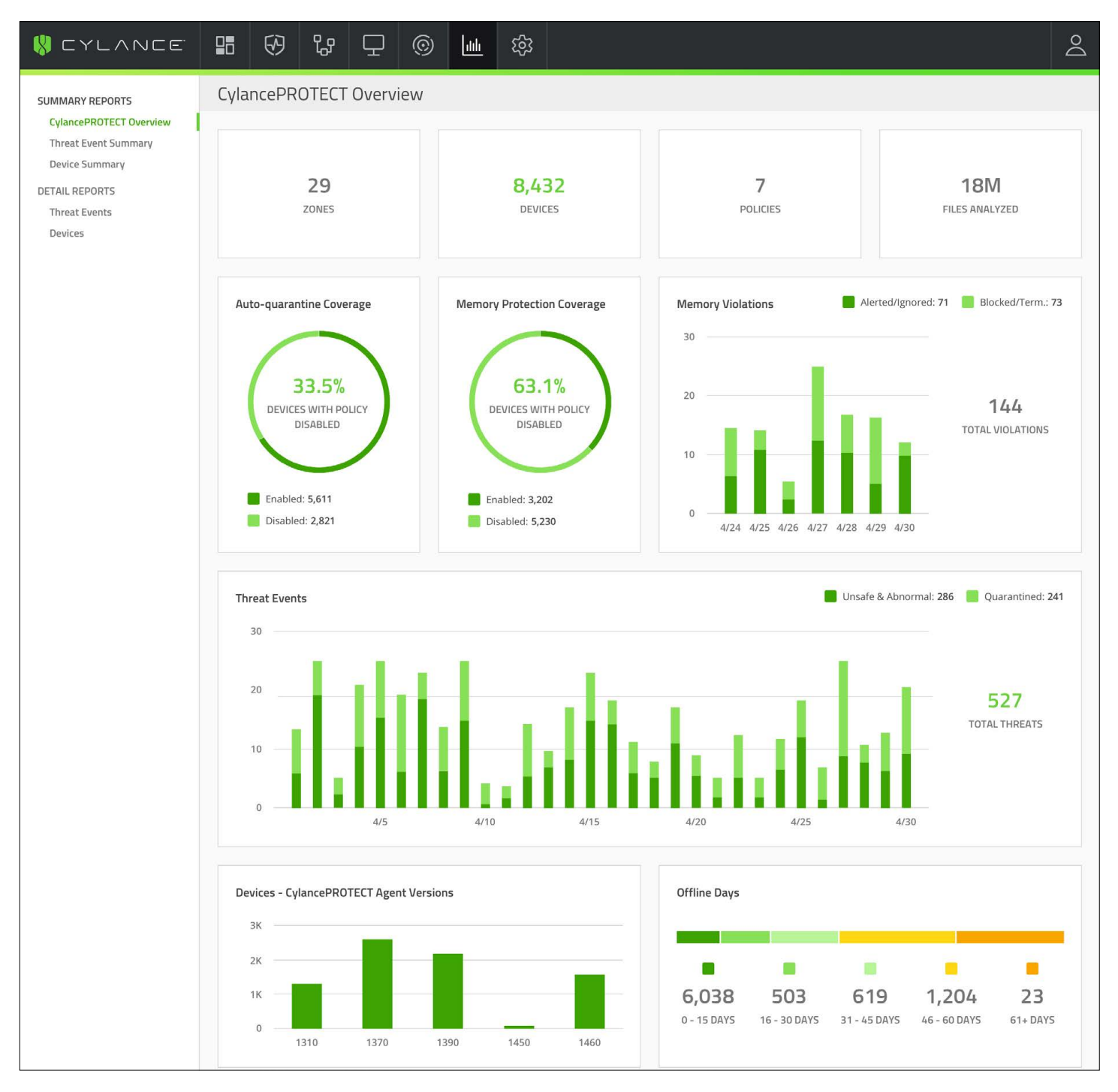

# **CylancePROTECT Overview Report Details**

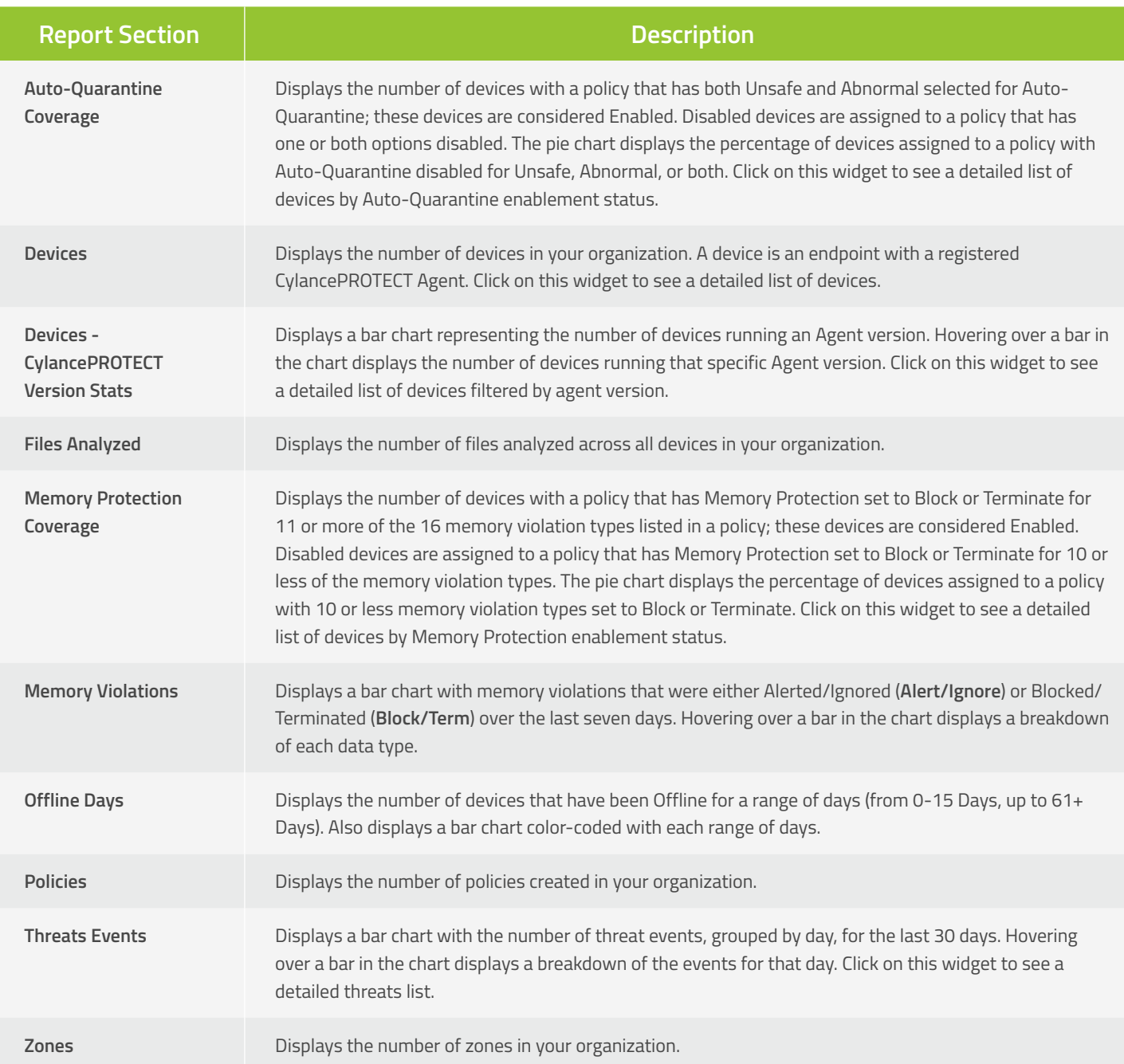

#### **Threat Event Summary**

The Threat Event Summary Report shows the quantity of files identified in each of the two CylancePROTECT threat families, malware and potentially unwanted programs (PUPs), and includes a breakdown to specific sub-category classifications for each family.

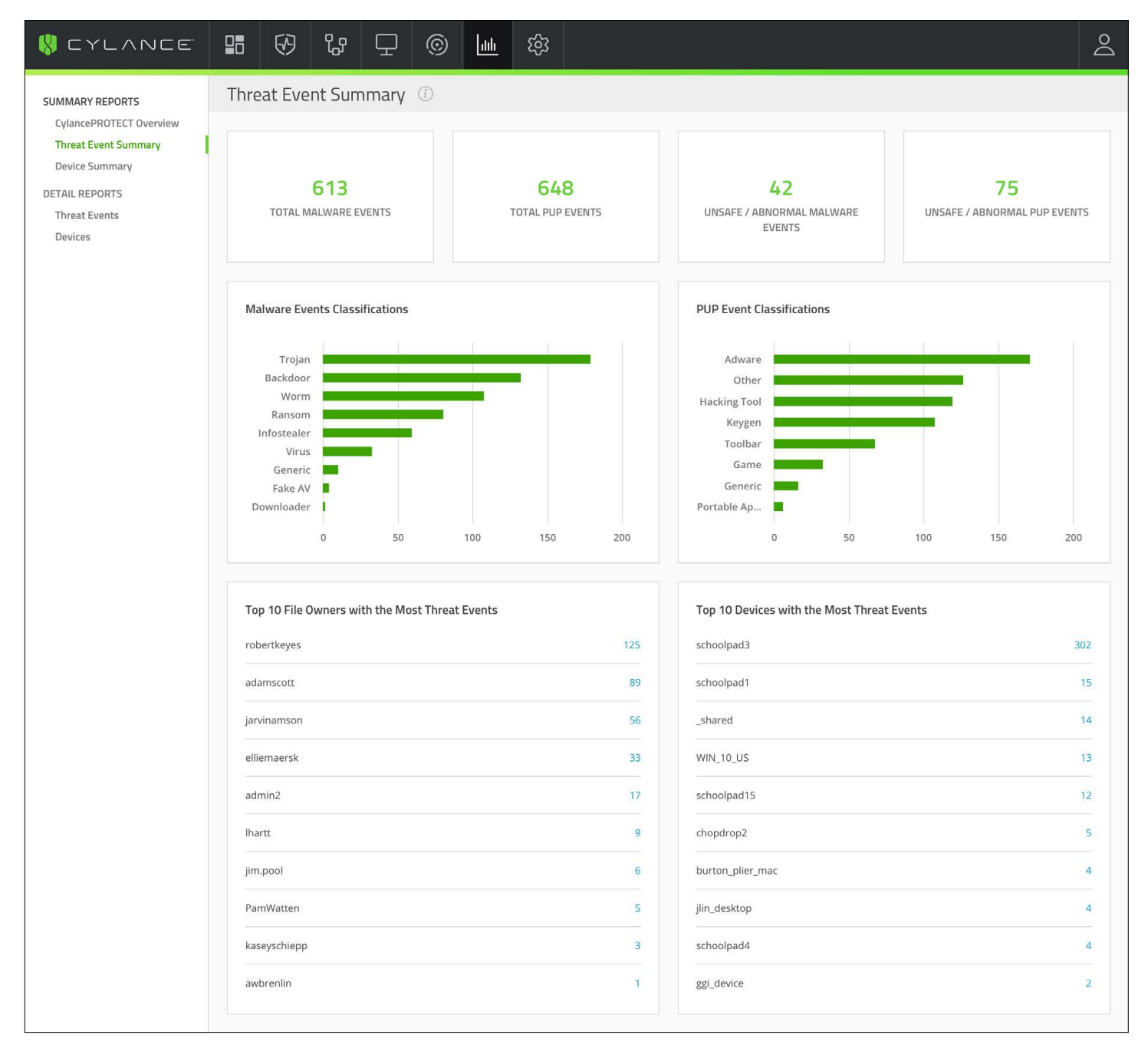

# **Threat Event Summary Report Details**

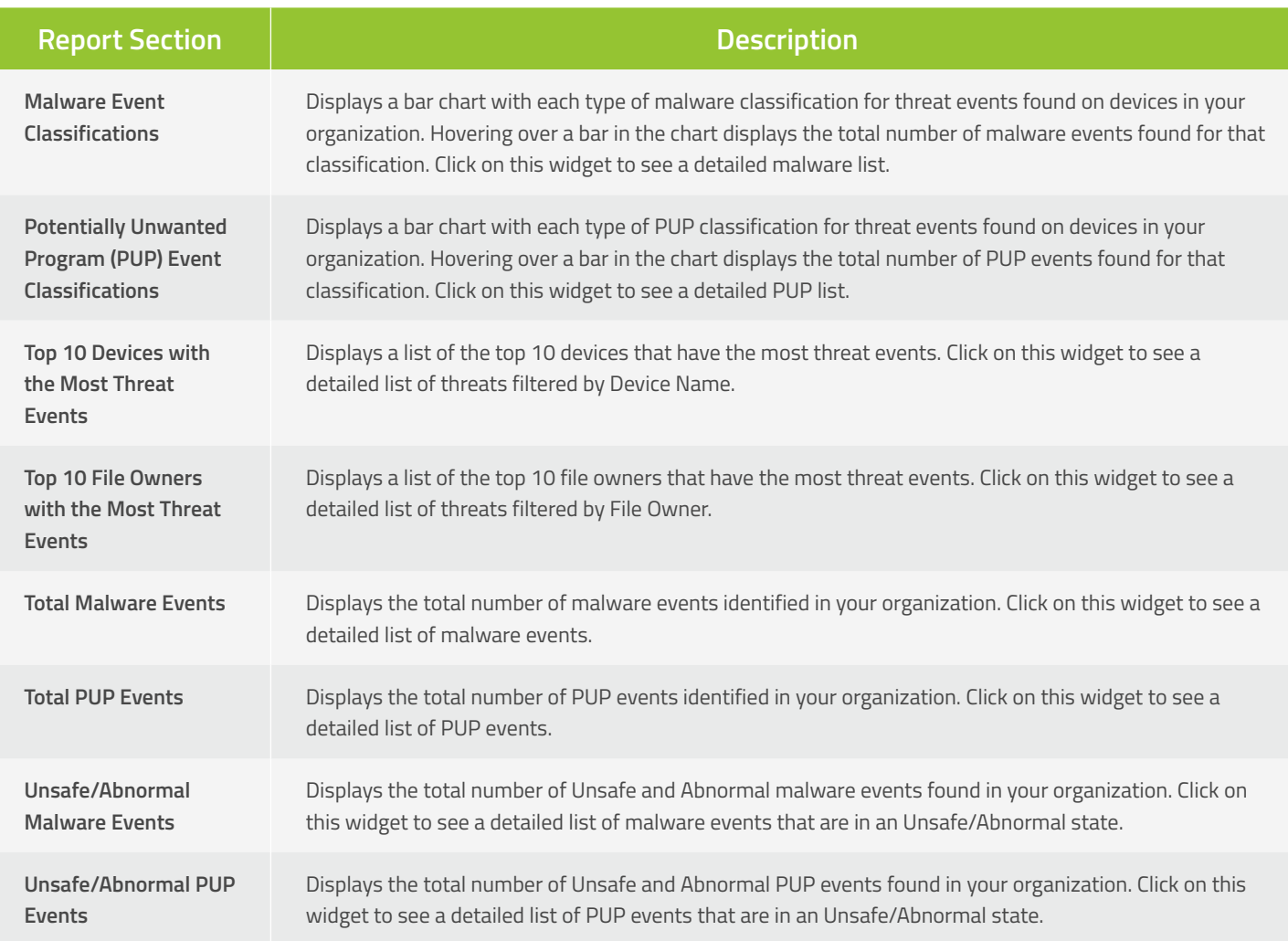

## **Threat Events**

The Threat Events Report provides data for threats found in your environment, per day, over the last 30 days.

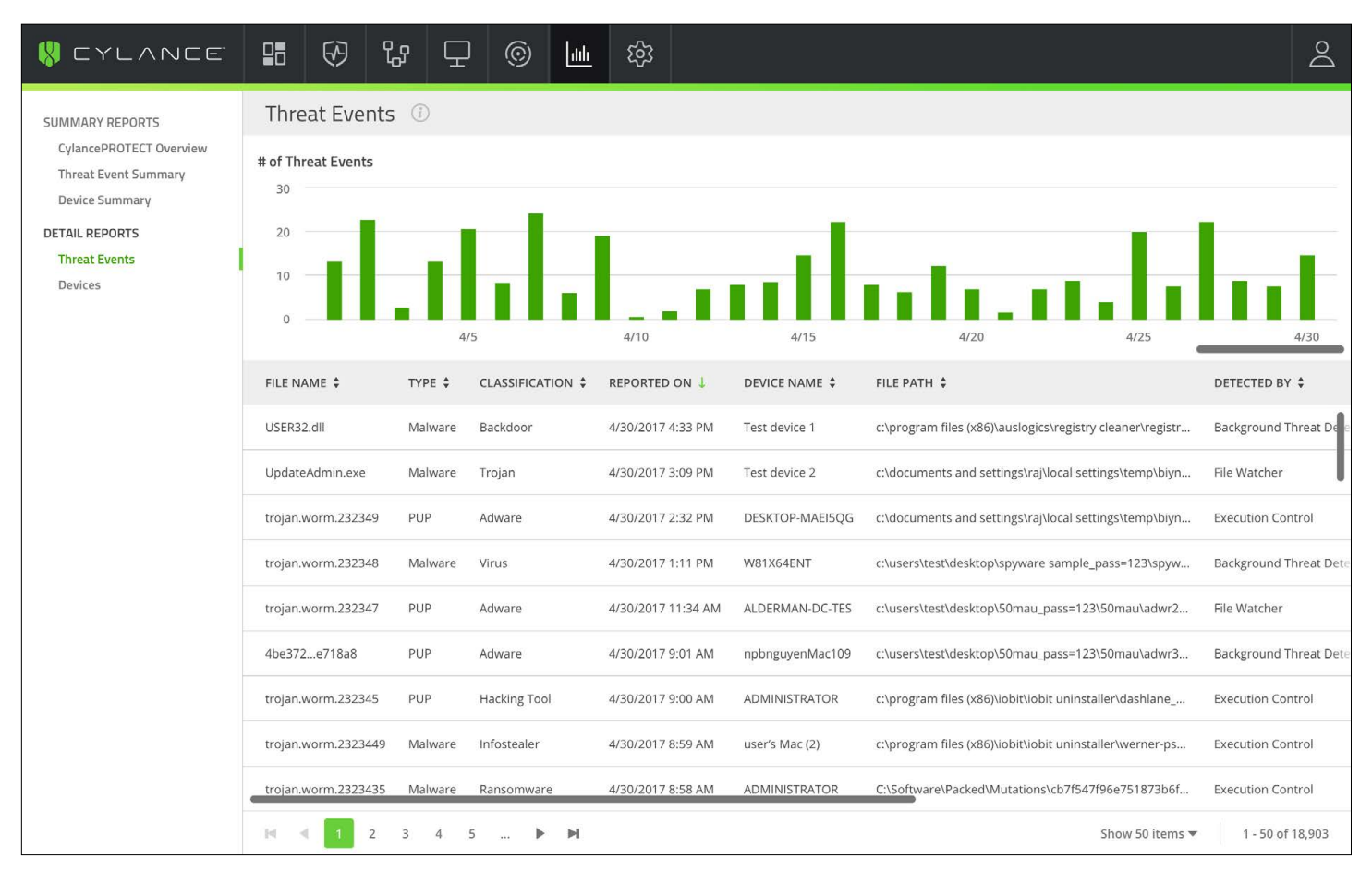

#### **Threat Event Report Details**

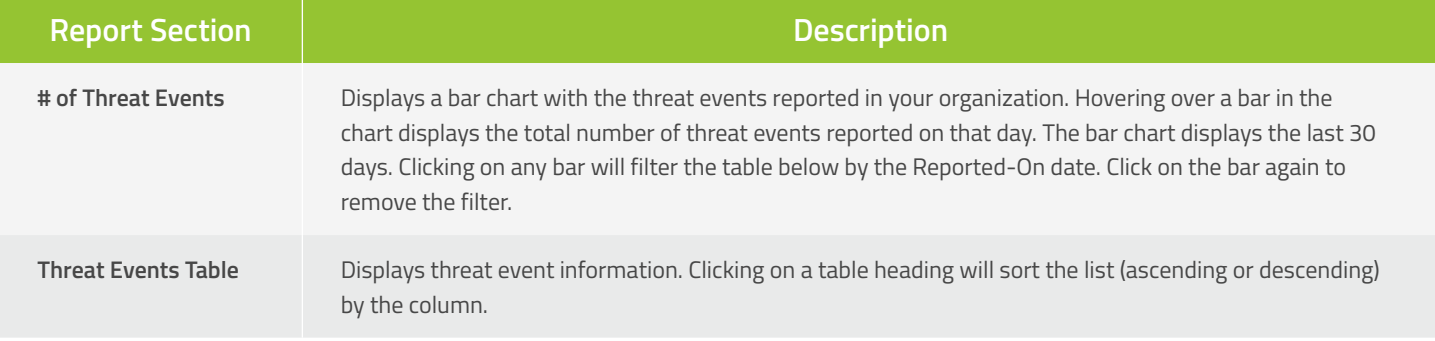

#### **Device Summary**

The Device Summary Report shows multiple device-centric metrics.

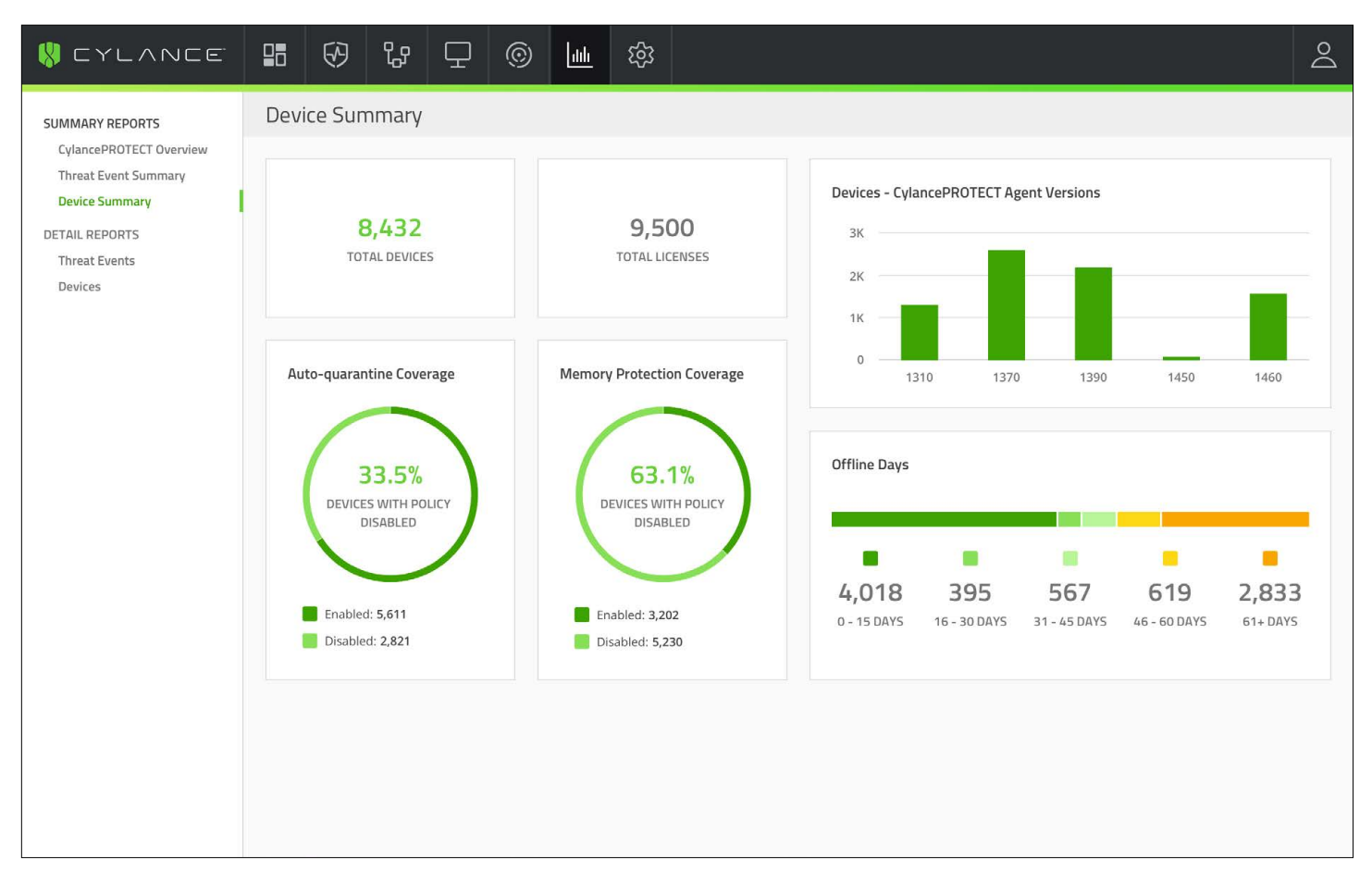

# **Device Summary Report Details**

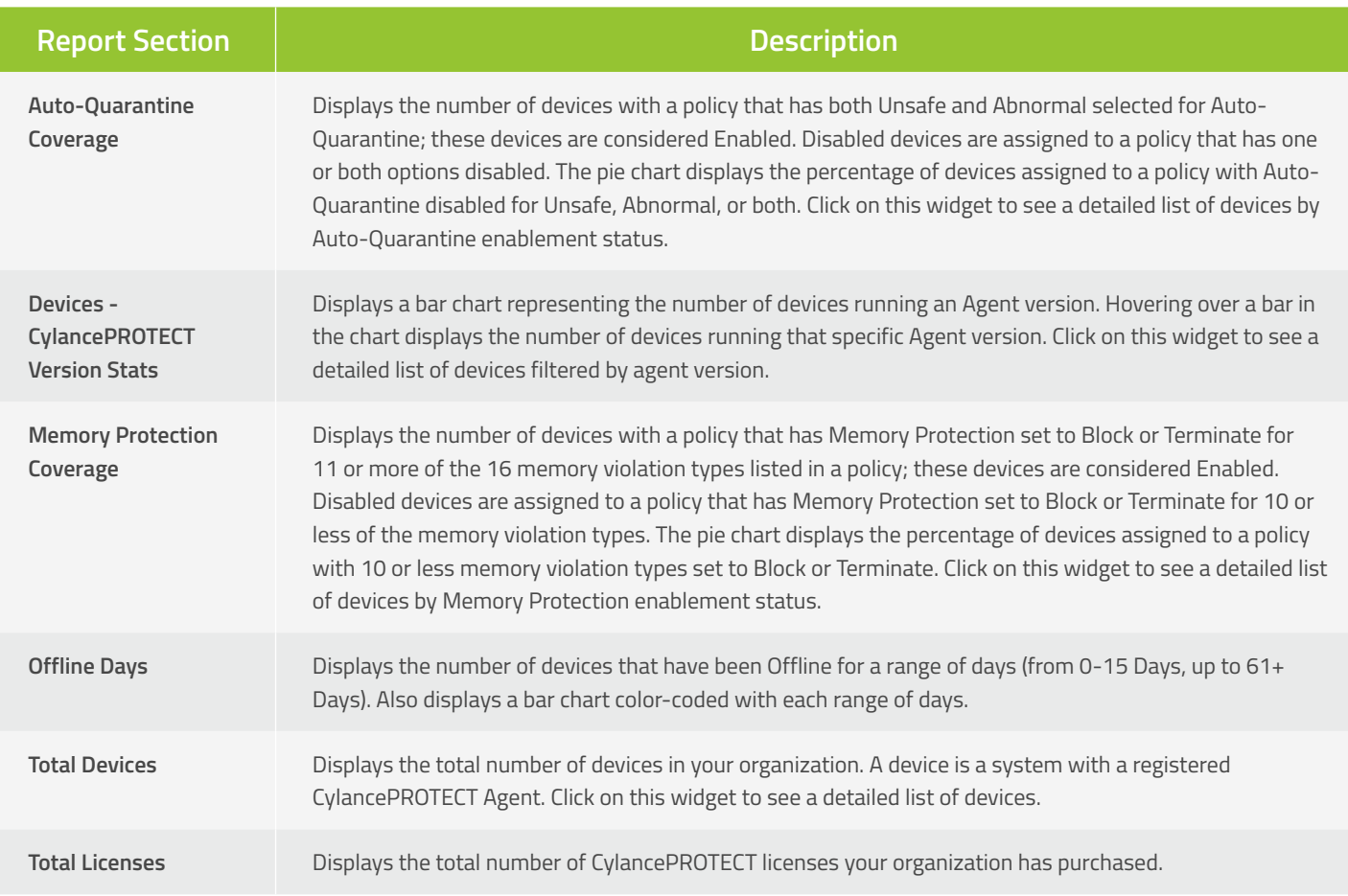

#### **Devices**

The Devices Report shows the number of devices per operating system family (Microsoft Windows, Apple macOS, and Linux).

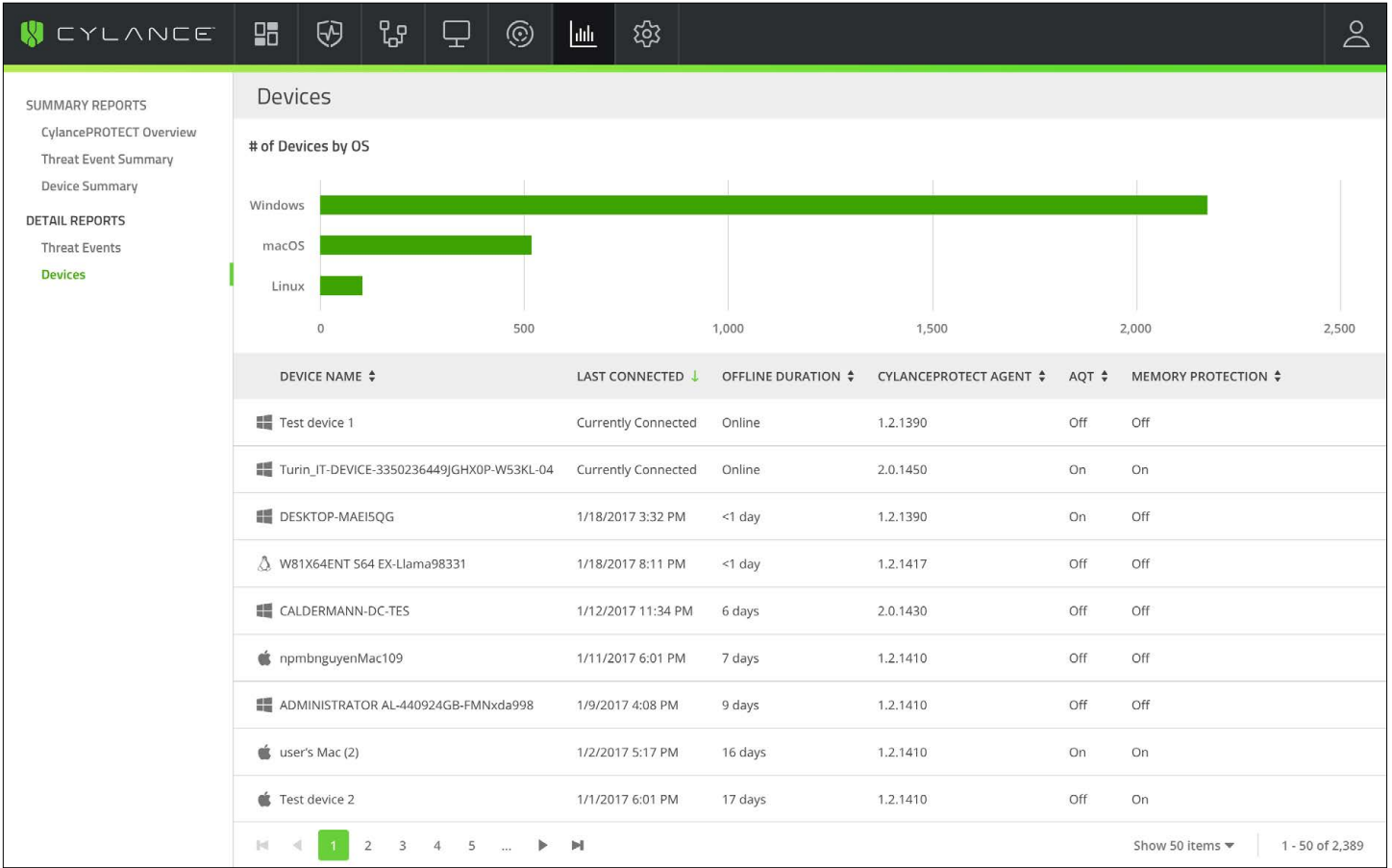

## **Devices Report Details**

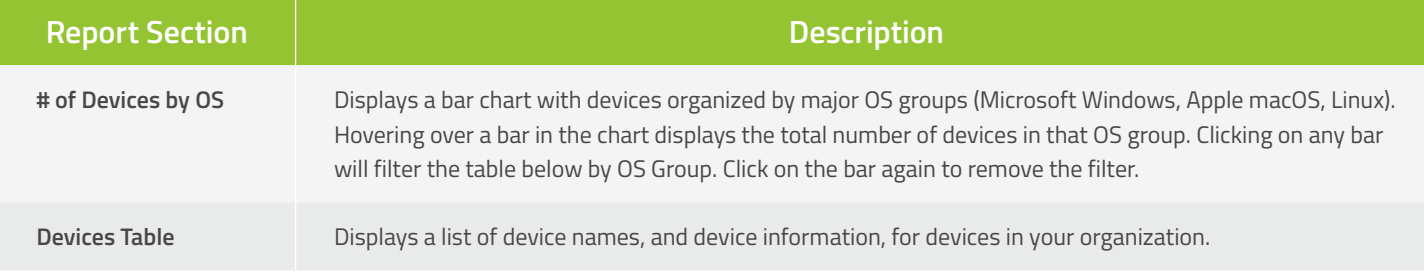

+1-844-CYLANCE [sales@cylance.com](mailto:sales%40cylance.com?subject=) [www.cylance.com](http://www.cylance.com) 18201 Von Karman Avenue, Suite 700, Irvine, CA 92612

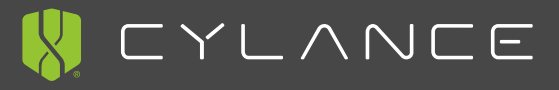

©2018 Cylance Inc. Cylance® and CylancePROTECT® and all associated logos and designs are trademarks or registered<br>trademarks of Cylance Inc. All other registered trademarks are trademarks are property of their respective o